# **PUYA**

# **AN1065 应用笔记**

# PY32F030\_003\_002A 系列应用指南

### **前言**

PY32F030\_003\_002A 系列微控制器采用高性能的 32 位 ARM® Cortex®-M0+内核,宽电压工 作范围的 MCU。嵌入 64Kbytes Flash 和 8Kbytes SRAM 存储器, 最高工作频率 48MHz。包 含多种不同封装类型多款产品。

本应用笔记将帮助用户了解 PY32F030\_003\_002A 各个模块应用的注意事项,并快速着手开发。

表1. 适用产品

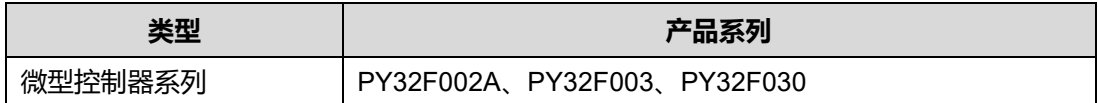

# 目录

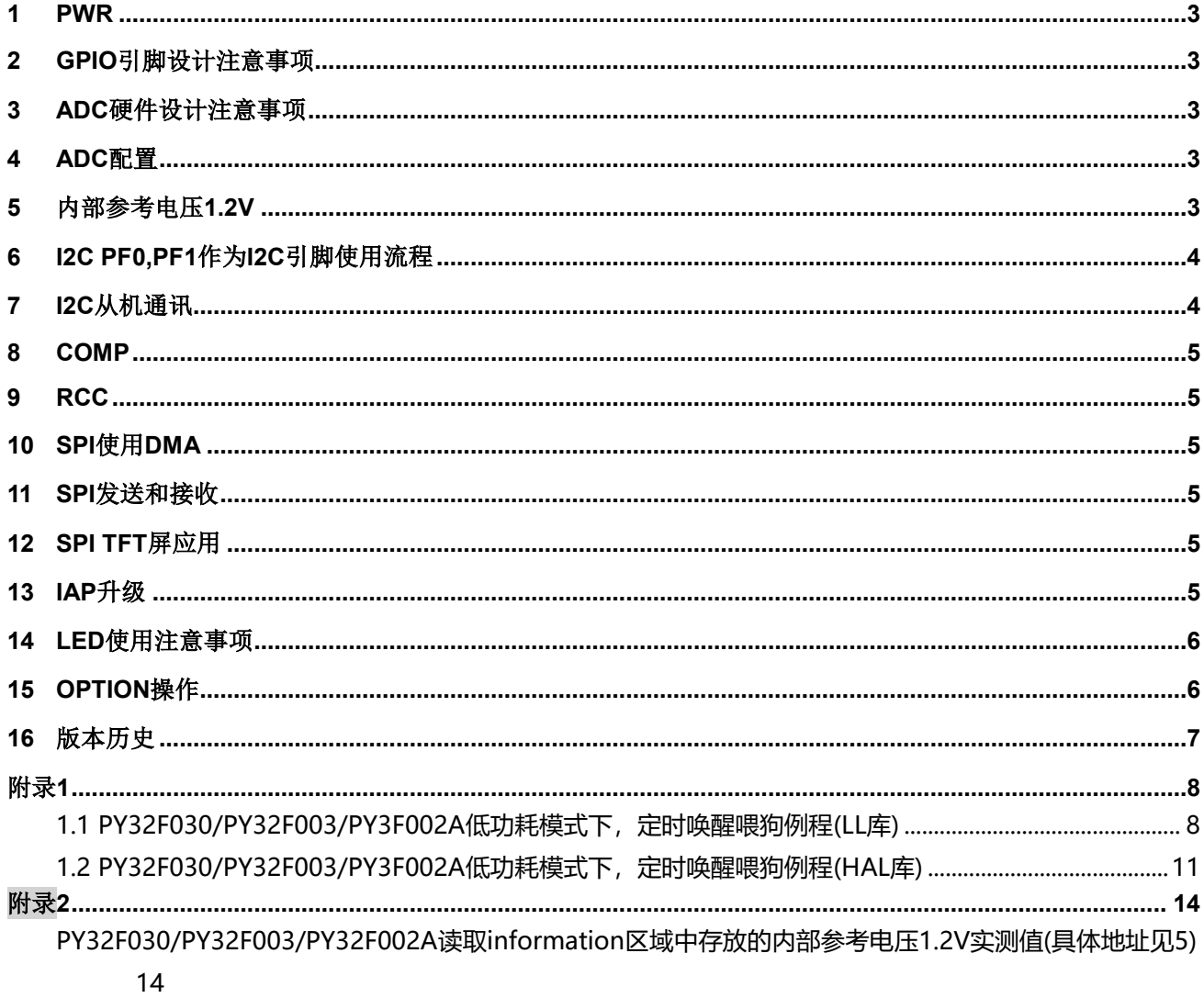

#### <span id="page-2-0"></span>**1 PWR**

- 为了提供系统稳定性——定要使能看门狗功能
- 推荐客户在Option中使能看门狗并根据实际情况软件设置看门狗溢出时间
- 一旦使能看门狗,软件无法关闭。所以在低功耗模式下,需使用LPTIM定时唤醒,对看门狗讲行喂 狗。(例程参考附录[1\)](#page-7-1)

#### <span id="page-2-1"></span>**2 GPIO**引脚设计注意事项

- 所有GPIO不能有超过-0.3V的负压
- BOOT0 在任何复位产生的时候都不能为高电平(包括在被配置为普通GPIO状态后),否则会进 BOOTLOADER。
- 初始化GPIO等其他的结构体都需要赋值为0,避免初始值不固定。

#### <span id="page-2-2"></span>**3 ADC**硬件设计注意事项

● ADC通道电压不能高于(VCC+0.3V)(即使ADC通道未配置为AD功能),否则ADC采样异常

#### <span id="page-2-3"></span>**4 ADC**配置

- ADC初始化前添加ADC\_FORCE\_RESET, 确保初始化成功。
- ADC需要在使能前配置通道, 若在使能后配置则会失败。
- ADC时钟需要配置到16MHz以下,确保ADC采样精度。
- ADC使能后需要增加8个ADC时钟的延时, 才可以使能转换, 否则会影响采样精度。
- 数码管显示会影响ADC采样结果(数码管显示的时候不采样ADC,或者在数码管的各个数据线上面串入 10-100欧姆电阻,可根据实际情况进行调整)。

#### <span id="page-2-4"></span>**5** 内部参考电压**1.2V**

 芯片的内部参考电压1.2V实测值放置在FLASH中的information区域(0x1FFF0E20)。(高16位是实际 值,低16位是反码), 读取内部参考电压1.2V的程序见附录[3](#page-13-2):

#### **I2C PF0,PF1作为I2C引脚使用流程 AN1065**

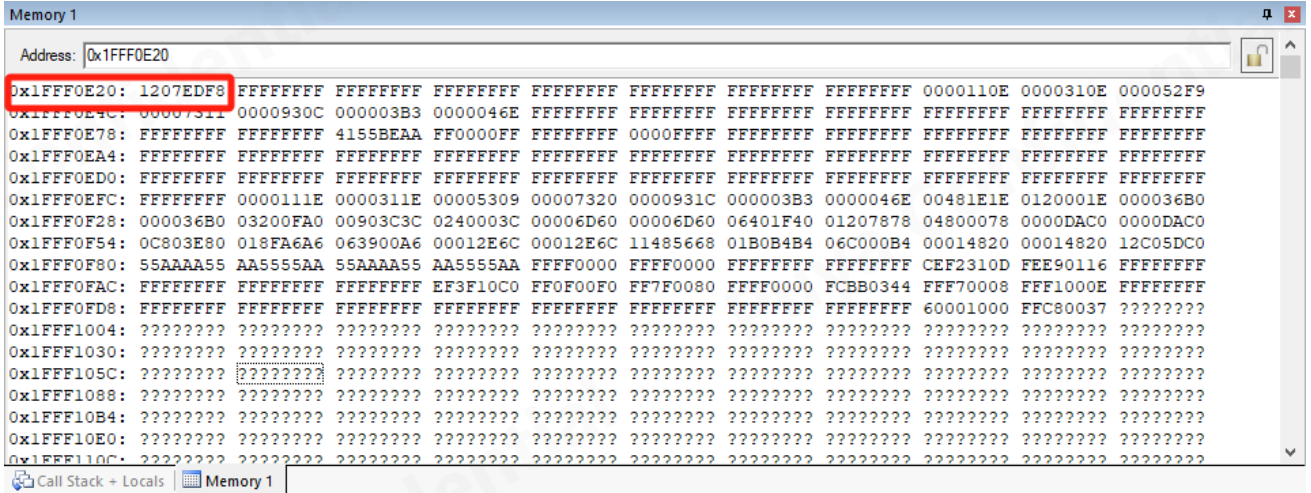

- 在采样内部参考电压1.2V的时候,通过ADC采样时间转换公式算出来的结果要至少10us,方法如下:
	- a) 降低分辨率。
	- b) 降低ADC的时钟频率。
	- c) 提高ADC采样周期。

#### **总转换时间计算如下:**

**tCONV = 采样时间 + (转换分辨率+0.5) x ADC 时钟周期**

**例如:**

```
当 ADC_CLK = 16MHz,分辨率为12位,且采样时间为 3.5个ADC 时钟周期:
```

```
tCONV = (3.5 + 12.5) x ADC 时钟周期= 16 x ADC 时钟周期 = 1 µs
```
#### <span id="page-3-0"></span>**6 I2C PF0,PF1**作为**I2C**引脚使用流程

● I2C 在初始化引脚 PF0、PF1 做 SCL、SDA 后, BUSY 位状态位受 IO 口影响置 1, 影响 I2C 使用。 软件必须在 IO 口初始化后复位一次 I2C 模块, 使 BUSY 位清零。

#### <span id="page-3-1"></span>**7 I2C**从机通讯

- I2C从机在发送一帧数据后,主机重新发地址后buffer指针会加1,所以从机需在地址中断中重新初始 化buffer指针。
- 在I2C从机接收到每一个字节都需要时钟延长时,I2C主机发地址到从机的前两个字节无法时钟延长。

#### <span id="page-4-0"></span>**8 COMP**

使用比较器2需要同时使能比较器1的SCALER\_EN。

#### <span id="page-4-1"></span>**9 RCC**

- PLL只能从24MHz倍频到48MHz。
- 开启了PLL, FLASH\_LATENCY需要设置为1。
- PLL在休眠前需要关闭, 并且把时钟切换到HSI。
- 48MHz, IAP跳转的时候关闭PLL。
- E版本芯片HSI不支持分频

#### <span id="page-4-2"></span>**10 SPI**使用**DMA**

先启动SPI, 然后开启DMA。

#### <span id="page-4-3"></span>**11 SPI**发送和接收**(**库已经规避此问题,寄存器操作时需要注意此项**)**

- SPI作为主机接收一串数据会多一个字节, 软件需要丢弃第一个字节。
- 使用SPI主机发送时不推荐使用硬件片选,推荐使用软件片选。
- SPI做主机发送时每个字节前会多发一个0x00,需要对DR寄存器做一下强制转换\*((\_\_IO uint8\_t \*) &SPI1->DR))= byte,可避免这个问题。
- SPI作为主机直接写DR寄存器发送数据的时候,需要在写DR后面添加四个NOP();确保发送成功。

#### <span id="page-4-4"></span>**12 SPI TFT**屏应用

建议SPI使用单工模式,TX使用polling模式,RX使用DMA模式。

#### <span id="page-4-5"></span>**13 IAP**升级

APP程序必须修改VECT\_TAB\_OFFSET, 例如#define VECT\_TAB\_OFFSET \_0x1000。

### <span id="page-5-0"></span>**14 LED**使用注意事项

● 在单独使用大电流脚时,需要打开LED模块时钟,置位LED\_CR\_EHS = 1,并且配置GPIO速度为 VERY\_HIGH

## <span id="page-5-1"></span>**15 OPTION**操作

量产时,option操作需要在烧写器选项字节中配置,并把程序中操作option的函数屏蔽

# <span id="page-6-0"></span>**16** 版本历史

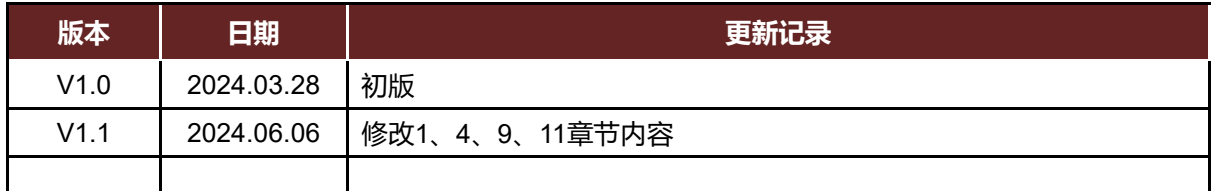

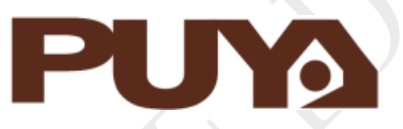

# Puya Semiconductor Co., Ltd.

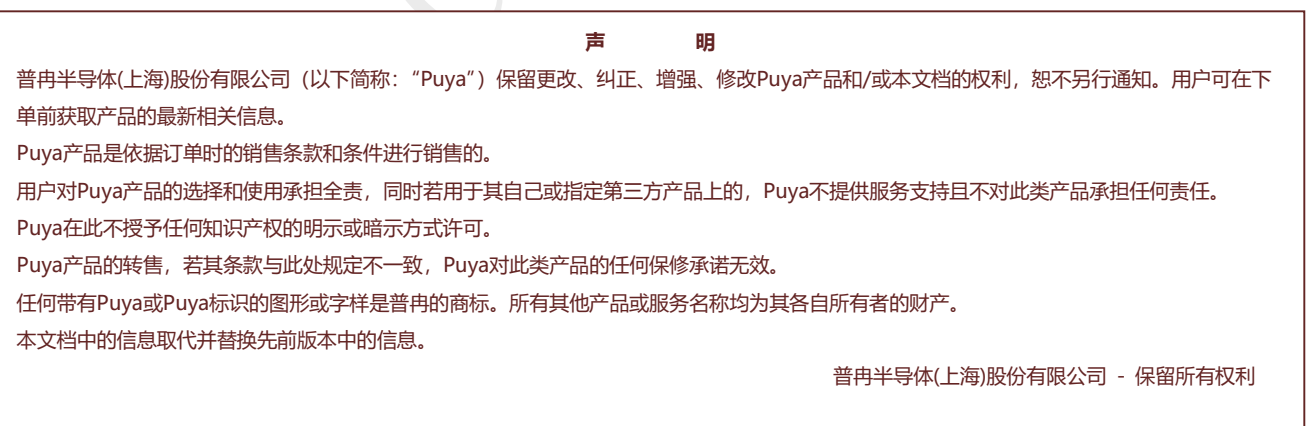

#### <span id="page-7-1"></span><span id="page-7-0"></span>附录**1**

#### **1.1 PY32F030/PY32F003/PY3F002A低功耗模式下,定时唤醒喂狗例程(LL库)**

#### int main(void)

```
{ 
  /* Configure system clock */
  APP_SystemClockConfig();
  /* Enable LPTIM and PWR clock */
  LL_APB1_GRP1_EnableClock(LL_APB1_GRP1_PERIPH_LPTIM1);
 LL_APB1_GRP1_EnableClock(LL_APB1_GRP1_PERIPH_PWR);
  /* Initialize LED and button */ 
 BSP_LED_Init(LED3);
 BSP_PB_Init(BUTTON_USER,BUTTON_MODE_GPIO);
  /* Configure LPTIM clock source as LSI */
 APP_LPTIMClockconf();
  APP_IwdgConfig();
  /* Configure and enable LPTIM */
 APP_ConfigLPTIMOneShot();
  /* Turn on LED */
 BSP_LED_On(LED3);
  /* Wait for button press */
  while(BSP_PB_GetState(BUTTON_USER) != 0)
  {}
  /* Turn off LED */
 BSP_LED_Off(LED3);
  while (1)
   {
     /* Enable low power run mode */
   LL_PWR_EnableLowPowerRunMode();
    /* Disable LPTIM */
   LL_LPTIM_Disable(LPTIM1);
    APP_uDelay(120);            //必须在此处增加120us以上延迟
    /* Enable LPTIM */
   LL LPTIM_Enable(LPTIM1);
     /* Set autoreload value */
   LL_LPTIM_SetAutoReload(LPTIM, 51);
     /* Start LPTIM in one-shot mode */
    LL_LPTIM_StartCounter(LPTIM1,LL_LPTIM_OPERATING_MODE_ONESHOT);
    /* Set SLEEPDEEP bit of Cortex System Control Register */
    LL_LPM_EnableDeepSleep();
    /* Request Wait For Interrupt */
     WFI();
    LL_IWDG_ReloadCounter(IWDG);
    LL_GPIO_TogglePin(GPIOA,LL_GPIO_PIN_3);
  }
}
void APP_IwdgConfig(void)
{
   /* Enable LSI */
```

```
LL_RCC_LSI_Enable();
  while (LL_RCC_LSI_IsReady() == 0U) \{\cdot\} /* Enable IWDG */
   LL_IWDG_Enable(IWDG);
   /* Enable write access */
   LL_IWDG_EnableWriteAccess(IWDG);
   /* Set IWDG prescaler */
  LL_IWDG_SetPrescaler(IWDG, LL_IWDG_PRESCALER_32); /* T=1MS */
   /* Set watchdog reload counter */
  LL_IWDG_SetReloadCounter(IWDG, 1000); /* 1ms*1000=1s */
   /* IWDG initialization */
  while (LL_IWDG_IsReady(IWDG) == 0U) \langle:
   /* Feed watchdog */
  LL_IWDG_ReloadCounter(IWDG);
}
/**
   * @brief LPTIM clock configuration
   * @param None
   * @retval None
   */
static void APP_LPTIMClockconf(void)
{
   /* Enable LSI */
  LL_RCC_LSI_Enable();
   /* Wait for LSI to be ready */
   while(LL_RCC_LSI_IsReady() == 0)
   {}
   /* Configure LSI as LPTIM clock source */
  LL_RCC_SetLPTIMClockSource(LL_RCC_LPTIM1_CLKSOURCE_LSI);
}
/**
   @brief Configure LPTIM in one-shot mode
   * @param None
   * @retval None
   */
static void APP_ConfigLPTIMOneShot(void)
{
   /* Configure LPTIM */
   /* LPTIM prescaler: divide by 128 */
 LL_LPTIM_SetPrescaler(LPTIM1,LL_LPTIM_PRESCALER_DIV128);
   /* Update ARR at the end of LPTIM counting period */
  LL_LPTIM_SetUpdateMode(LPTIM1,LL_LPTIM_UPDATE_MODE_ENDOFPERIOD);
   /* Enable ARR interrupt */
  LL_LPTIM_EnableIT_ARRM(LPTIM1);
   /* Enable NVIC interrupt request */
   NVIC_EnableIRQ(LPTIM1_IRQn);
   NVIC_SetPriority(LPTIM1_IRQn,0);
```

```
 /* Enable LPTIM */
  LL_LPTIM_Enable(LPTIM1);
   /* Configure auto-reload value: 51 */
   LL_LPTIM_SetAutoReload(LPTIM1,51);
}
void APP_LPTIMCallback(void)
{
   /*Toggle LED*/
   BSP_LED_Toggle(LED3);
}
static void APP_uDelay(uint32_t Delay)
{
  uint32_t temp;
   SysTick->LOAD=Delay*(SystemCoreClock/1000000);
   SysTick->VAL=0x00;
   SysTick->CTRL|=SysTick_CTRL_ENABLE_Msk;
   do
   {
     temp=SysTick->CTRL;
 }
   while((temp&0x01)&&!(temp&(1<<16)));
   SysTick->CTRL=0x00;
   SysTick->VAL =0x00;
}
static void APP_SystemClockConfig(void)
{
   /* Enable HSI */
  LL_RCC_HSI_Enable();
   while(LL_RCC_HSI_IsReady() != 1)
   {
   }
   /* Set AHB prescaler */
   LL_RCC_SetAHBPrescaler(LL_RCC_SYSCLK_DIV_1);
   /* Configure HSISYS as system clock source */
   LL_RCC_SetSysClkSource(LL_RCC_SYS_CLKSOURCE_HSISYS);
   while(LL_RCC_GetSysClkSource() != LL_RCC_SYS_CLKSOURCE_STATUS_HSISYS)
  {
   }
   /* Set APB1 prescaler */
   LL_RCC_SetAPB1Prescaler(LL_RCC_APB1_DIV_1);
  LL_Init1msTick(8000000);
  /* Update system clock global variable SystemCoreClock (can also be updated by calling
SystemCoreClockUpdate function) */
 LL_SetSystemCoreClock(8000000);
}
void APP_ErrorHandler(void)
{
   /* Infinite loop */
   while(1)
 {
   }
}
```
#### <span id="page-10-0"></span>**1.2 PY32F030/PY32F003/PY3F002A低功耗模式下,定时唤醒喂狗例程(HAL库)**

```
int main(void)
```
 /\* Reset of all peripherals, Initializes the Systick \*/ HAL\_Init();

 /\* Clock configuration \*/ APP\_RCCOscConfig();

 /\* Initialize LED \*/ BSP\_LED\_Init(LED3);

 /\* Initialize button \*/ BSP\_PB\_Init(BUTTON\_USER, BUTTON\_MODE\_GPIO);

 /\* LPTIM initialization \*/ APP\_LPTIMInit();

 /\* IWDG initialization \*/ APP\_IWDGInit();

 /\* Enable PWR \*/ \_\_HAL\_RCC\_PWR\_CLK\_ENABLE();

 /\* Turn on LED \*/ BSP\_LED\_On(LED\_GREEN);

```
 /* Wait for button press */
  while (BSP_PB_GetState(BUTTON_USER) != 0)
 {
```

```
 }
```
{

 } }

 /\* Turn off LED \*/ BSP\_LED\_Off(LED\_GREEN);

while (1)

```
 /* Disable LPTIM */
HAL_LPTIM_DISABLE(&LPTIMCONF);
```

```
 /* Enable LPTIM and interrupt, and start in single count mode */
 APP_LPTIMStart();
```

```
/* Suspend Systick interrupt */
HAL_SuspendTick();
 /* Enter STOP mode with interrupt wakeup */
```

```
HAL_PWR_EnterSTOPMode(PWR_LOWPOWERREGULATOR_ON,PWR_STOPENTRY_WFI
);
/* Resume Systick interrupt */
    HAL_ResumeTick();
if (HAL_IWDG_Refresh(&IwdgHandle) != HAL_OK)
 {
   Error_Handler();
 }
    /* LED Toggle */
 BSP_LED_Toggle(LED_GREEN);
```
#### **附录1**

{

```
static void APP_RCCOscConfig(void)
{
   RCC_OscInitTypeDef OSCINIT;
   RCC_PeriphCLKInitTypeDef LPTIM_RCC;
   /* LSI clock configuration */
  OSCINIT.OscillatorType = RCC_OSCILLATORTYPE_LSI; /* Set the oscillator type to LSI */<br>OSCINIT.LSIState = RCC_LSI_ON: /* Enable LSI */
  OSCINIT.LSIState = RCC LSI ON;
   /* Clock initialization */
  if (HAL_RCC_OscConfig(&OSCINIT) != HAL_OK)
 {
    Error_Handler();
   }
   /* LPTIM clock configuration */
  LPTIM_RCC.PeriphClockSelection = RCC_PERIPHCLK_LPTIM; /* Select peripheral clock:
LPTIM */
  LPTIM_RCC.LptimClockSelection = RCC_LPTIMCLKSOURCE_LSI; /* Select LPTIM clock
source: LSI */
   /* Peripheral clock initialization */
   if (HAL_RCCEx_PeriphCLKConfig(&LPTIM_RCC) != HAL_OK)
   {
     Error_Handler();
   }
   /* Enable LPTIM clock */
    __HAL_RCC_LPTIM_CLK_ENABLE();
}
static void APP_LPTIMInit(void)
{
   /* LPTIM configuration */
  LPTIMCONF.Instance = LPTIM; //* LPTIM */
   LPTIMCONF.Init.Prescaler = LPTIM_PRESCALER_DIV128; /* Prescaler: 128 */
   LPTIMCONF.Init.UpdateMode = LPTIM_UPDATE_IMMEDIATE; /* Immediate update mode */
   /* Initialize LPTIM */
   if (HAL_LPTIM_Init(&LPTIMCONF) != HAL_OK)
   {
     Error_Handler();
   }
}
static void APP_LPTIMStart(void)
{
   /* Enable autoreload interrupt */
    __HAL_LPTIM_ENABLE_IT(&LPTIMCONF, LPTIM_IT_ARRM);
    HAL_LPTIM_DISABLE(&LPTIMCONF);
  /* Delay 120us */
  APP_delay_us(120);              //必须在此处增加120us以上延迟
   /* Enable LPTIM */
   HAL_LPTIM_ENABLE(&LPTIMCONF);
   /* Load autoreload value */
  HAL_LPTIM_AUTORELOAD_SET(&LPTIMCONF, 51);
   /* Start single count mode */
   HAL_LPTIM_START_SINGLE(&LPTIMCONF);
}
```

```
附录1
```

```
static void APP_IWDGInit(void)
  {
   IwdgHandle.Instance = IWDG; /* Select IWDG */
   IwdgHandle.Init.Prescaler = IWDG_PRESCALER_32; /* Configure prescaler to 32 */
     IwdgHandle.Init.Reload = (1000); /* Set IWDG counter reload value to 1000, 1s 
*/
     /* Initialize IWDG */
     if (HAL_IWDG_Init(&IwdgHandle) != HAL_OK) 
     {
       APP_ErrorHandler();
     }
 }
  static void APP_delay_us(int us)
{
     unsigned t1, t2, count, delta, sysclk; sysclk = 24 ; //Modify this according to the system clock
     t1 = SysTick->VAL;
     while(1){
        t2 = SysTick->VAL;
         delta = t2<t1?(t1-t2):(SysTick->LOAD - t2 + t1);
         if(delta >= us * sysclk)
        break;
     }
}
void Error_Handler(void)
{
   /* 无限循环 */
   while (1)
 {
   }
}
```
## <span id="page-13-2"></span><span id="page-13-1"></span><span id="page-13-0"></span>**PY32F030/PY32F003/PY32F002A读取information区域中存放的内部参考电压1.2V**

## **实测值(具体地址见5)**

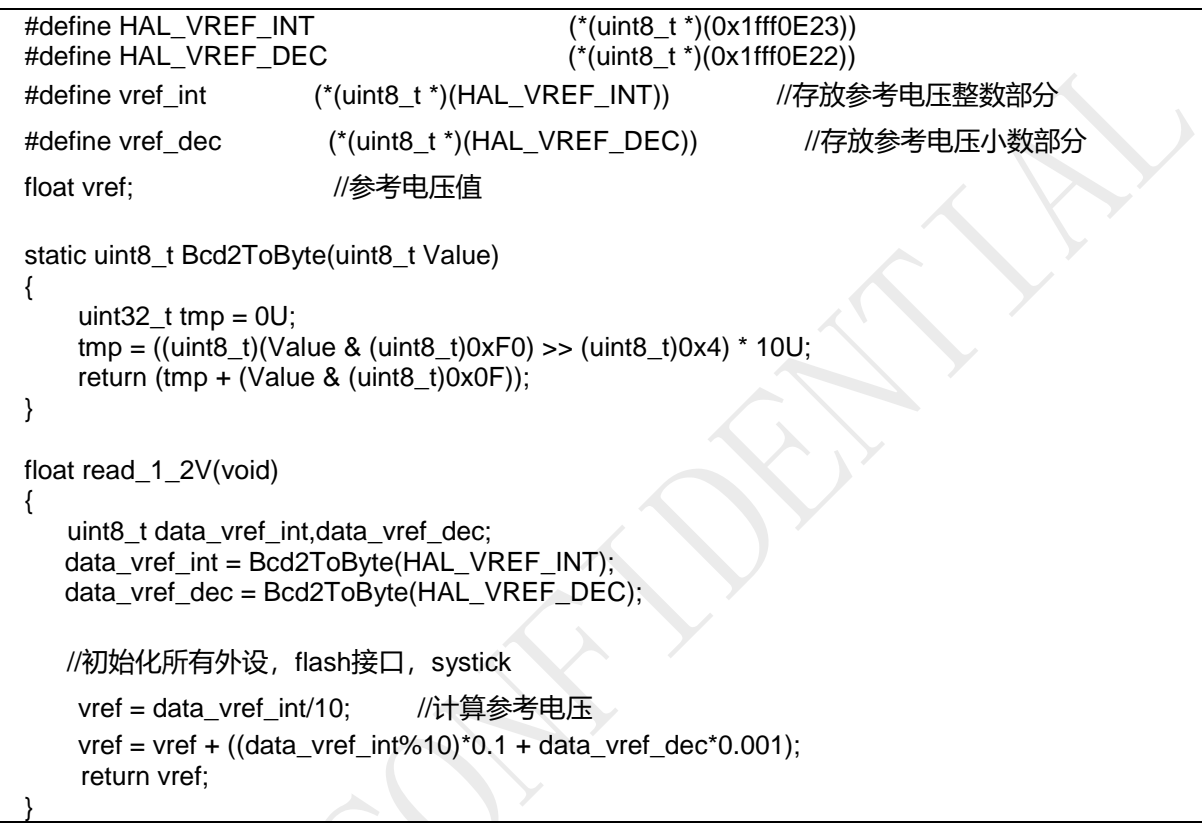